# **lcfos Documentation**

*Release 0.1*

**Windel Bouwman**

September 18, 2016

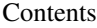

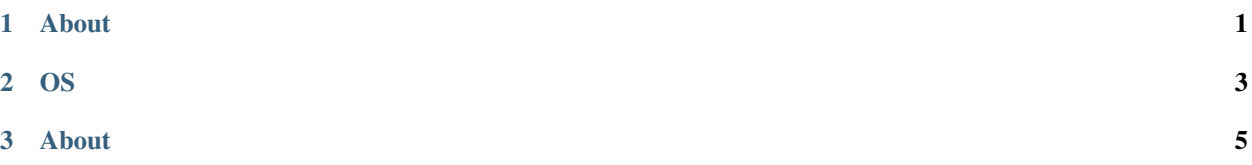

# **About**

## <span id="page-4-0"></span>**1.1 Project goals**

- To write a microkernel based OS
- Write the kernel in the c3 language
- Create a c3 compiler in python

# **1.2 Directory structure**

'kernel' contains the microkernel. 'python' contains the python utilities.

# **1.3 How to run this?**

Install required software:

- python3.3
- (optional) pyqt5, pyqt4 or pyside

Checkout the code:

```
hg clone https://bitbucket.org/windel/lcfos
cd lcfos
```
Run some unit tests:

```
cd test
python3 run_tests.py
```
# **1.4 Weblinks**

Docs are located here: <http://lcfos.readthedocs.org/en/latest/> Sources are located here: <https://bitbucket.org/windel/lcfos> here: <http://hg.assembla.com/lcfOS/>

and here: <https://pikacode.com/windel/lcfos/>

The project is contains tests which are run continuously at drone.io.

<https://drone.io/bitbucket.org/windel/lcfos>

Repository metrics:

<http://www.ohloh.net/p/lcfos>

Live demo is at redhat openshift:

<http://lcfos-windel.rhcloud.com/>

## **OS**

# <span id="page-6-0"></span>**2.1 Implementation**

## **2.1.1 Arm**

Vexpress-a9

For the first implementation the qemu arm system vexpress-a9 machine was targeted.

To launch this machine with a kernel use:

```
qemu-system-arm -M vexpress-a9 -m 128M -kernel kernel/kernel_arm.bin \
 -serial stdio
```
The memory layout of this image is as follows:

- 0x00000000
- 0x10000000 : hardware.
- $0x10009000$ :  $p1011 \rightarrow$  the uart peripheral
- 0x60000000 : bootloader of qemu itself.
- 0x60010000 : main memory, where kernel is loaded by the bootloader.

# **2.2 Design**

#### **2.2.1 Processes / threads**

Processes are completely seperated and fully pre-emptive. This means a process can be unscheduled at any moment.

Threads are co-operative. This means they yield control voluntary. This means that mutexes and locks are not required. This is done with the built-in language feature called tasks.

If some heavy duty task must be performed, either way spawn a new process, or yield frequently from this hard labour.

## **2.2.2 tasks**

Consider the following:

```
function int insanemath(int a)
{
    while (a > 0)
    {
      a = a -1;resume agent1;
    }
   return a - 1;
}
task agent1()
{
 start agent2;
}
task agent2()
{
   insanemath(55);
   insanemath(44);
}
task main()
{
 start agent1;
  join agent1;
}
```
Say to tasks are running in concurrent / parallel.

Stack layout for tasks.  $|| || / +$  +  $+$  +  $||$  return address | locals | +  $-$  | return address | locals | +  $-$ 

Assembly code for the functions above:

```
.code
insanemath:
L1:
load r0, sp - 4
cmp r0, 0
jl L2
dec r0
store r0, sp - 4
jmp L1
L2:
ret
agent1:
hlt?
agent2:
hlt?
main:
jmp agent1
.data
agent1_task:
dd 0
agent2_task:
dd 0
```
# **About**

## <span id="page-8-0"></span>**3.1 Project goals**

- To write a microkernel based OS
- Write the kernel in the c3 language
- Create a c3 compiler in python

# **3.2 Directory structure**

'kernel' contains the microkernel. 'python' contains the python utilities.

# **3.3 How to run this?**

Install required software:

- python3.3
- (optional) pyqt5, pyqt4 or pyside

Checkout the code:

```
hg clone https://bitbucket.org/windel/lcfos
cd lcfos
```
Run some unit tests:

```
cd test
python3 run_tests.py
```
# **3.4 Weblinks**

Docs are located here: <http://lcfos.readthedocs.org/en/latest/> Sources are located here: <https://bitbucket.org/windel/lcfos> here: <http://hg.assembla.com/lcfOS/>

and here: <https://pikacode.com/windel/lcfos/>

The project is contains tests which are run continuously at drone.io.

<https://drone.io/bitbucket.org/windel/lcfos>

Repository metrics:

<http://www.ohloh.net/p/lcfos>

Live demo is at redhat openshift:

<http://lcfos-windel.rhcloud.com/>

Unit test results:

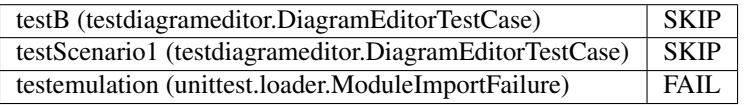